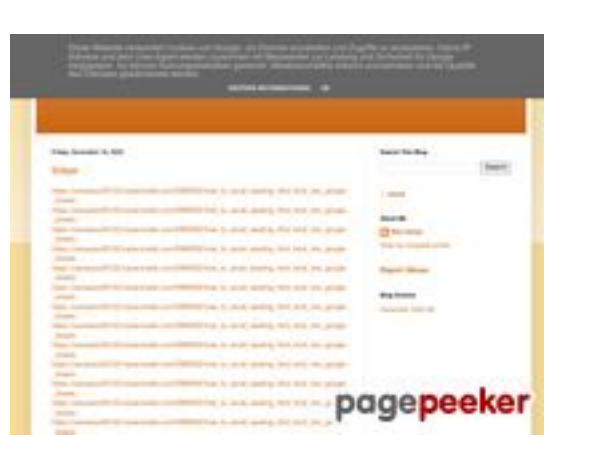

### **Webseiten-Bericht für gvcxjhgfcxjgcv.blogspot.com**

Generiert am 31 Juli 2024 14:16 PM

**Der Wert ist 54/100**

### **SEO Inhalte**

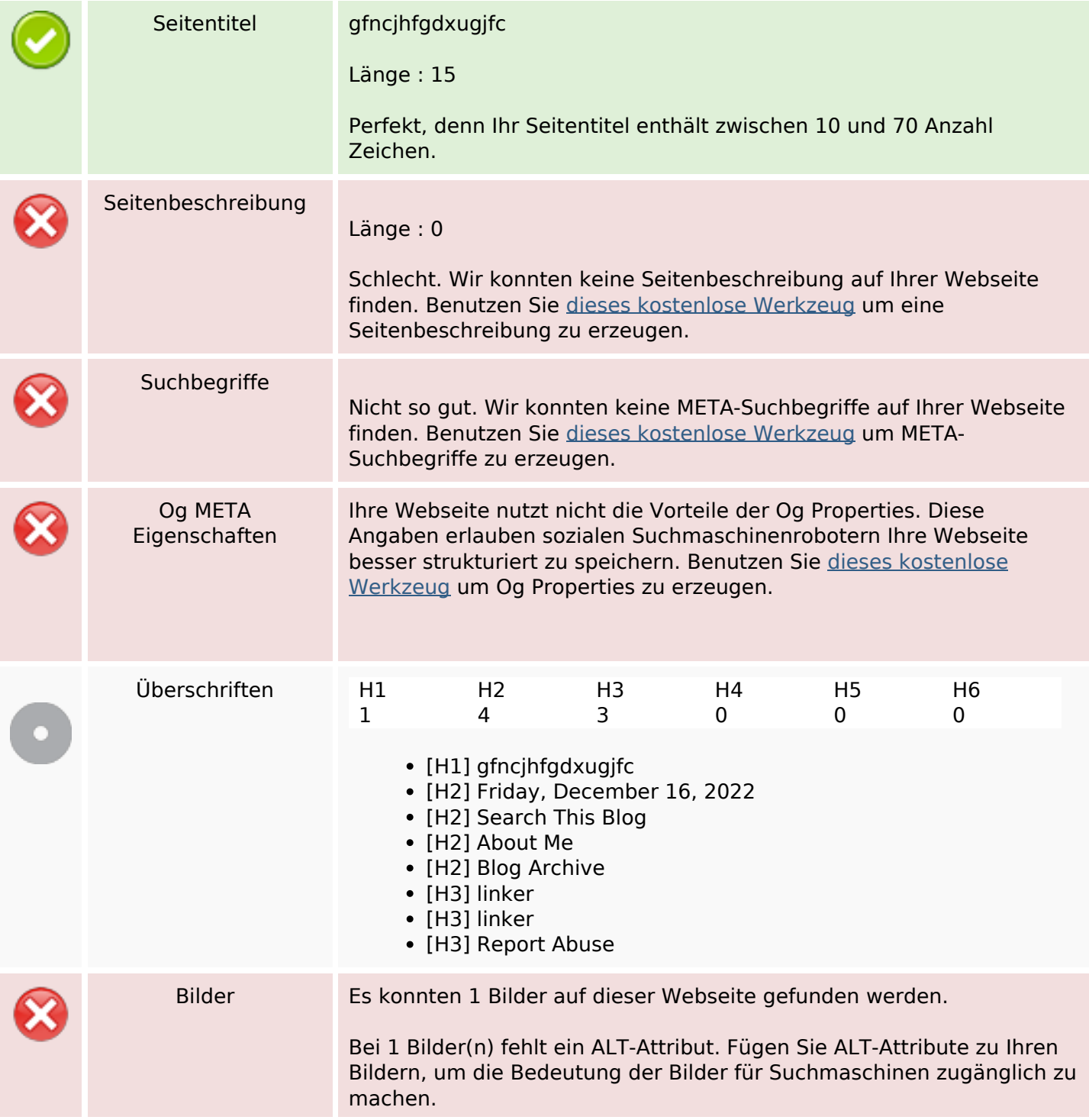

#### **SEO Inhalte**

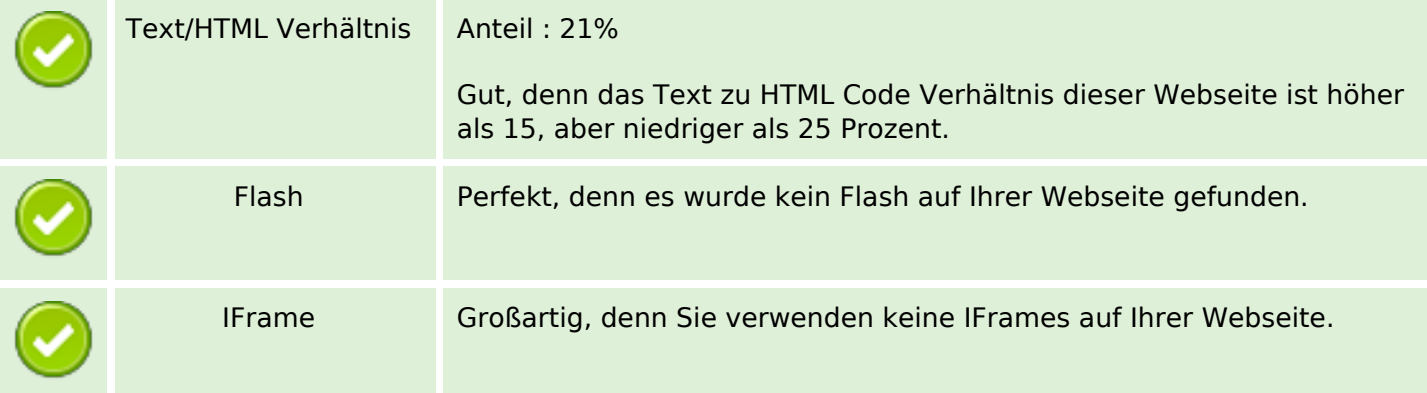

#### **SEO Links**

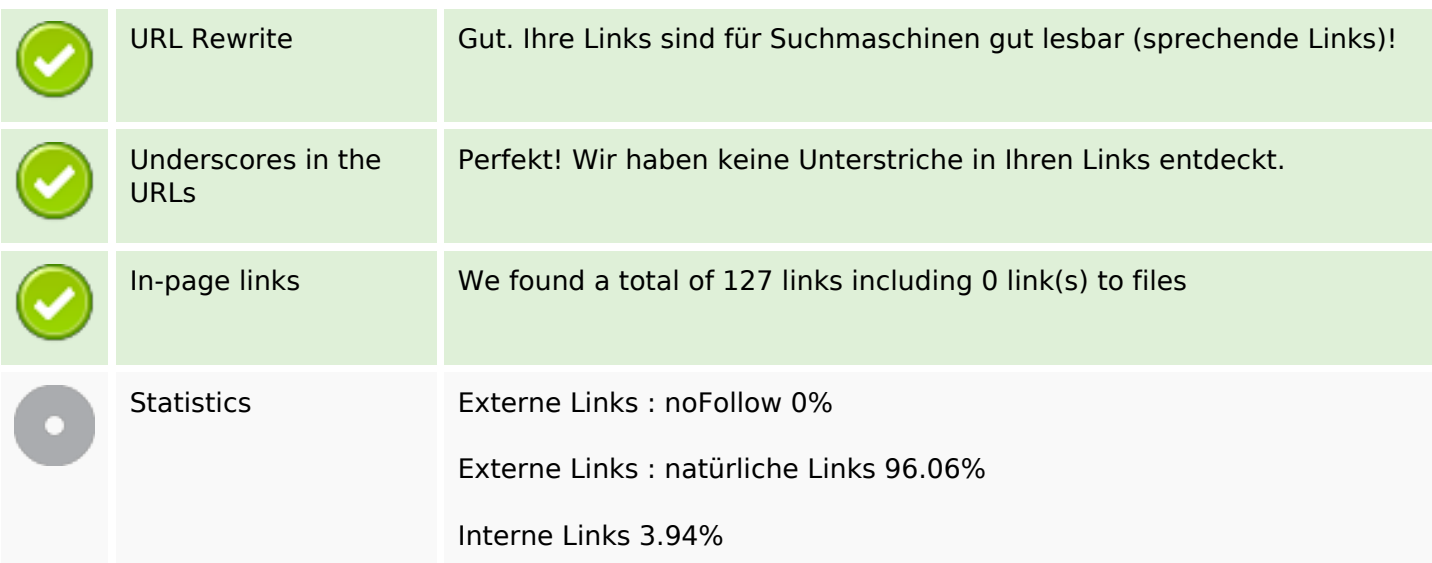

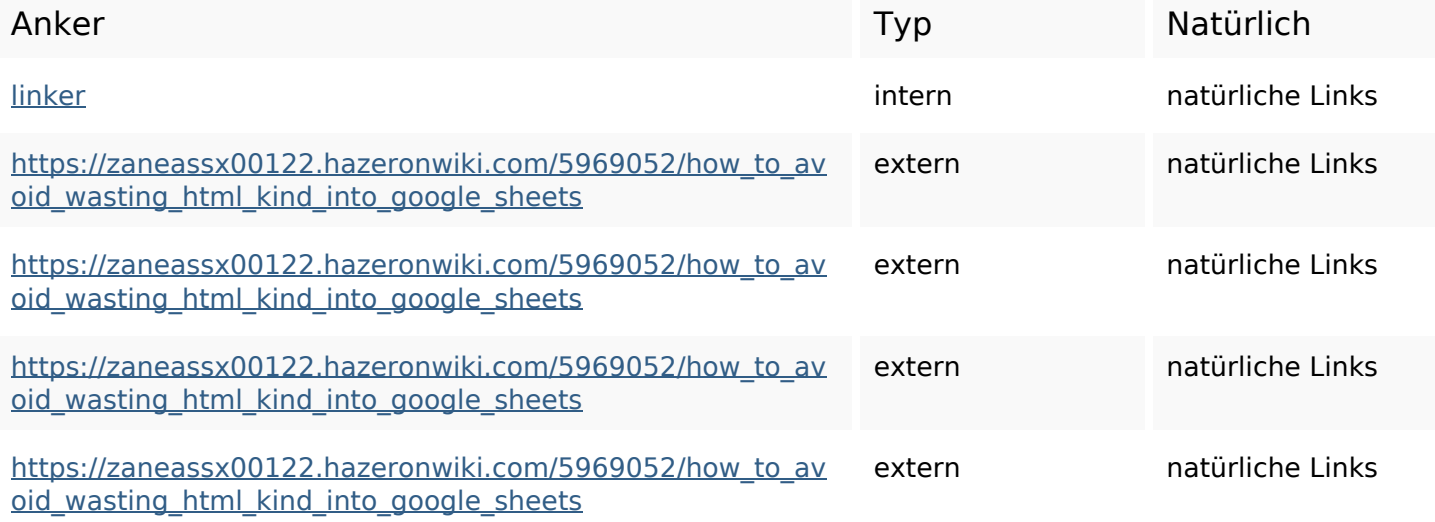

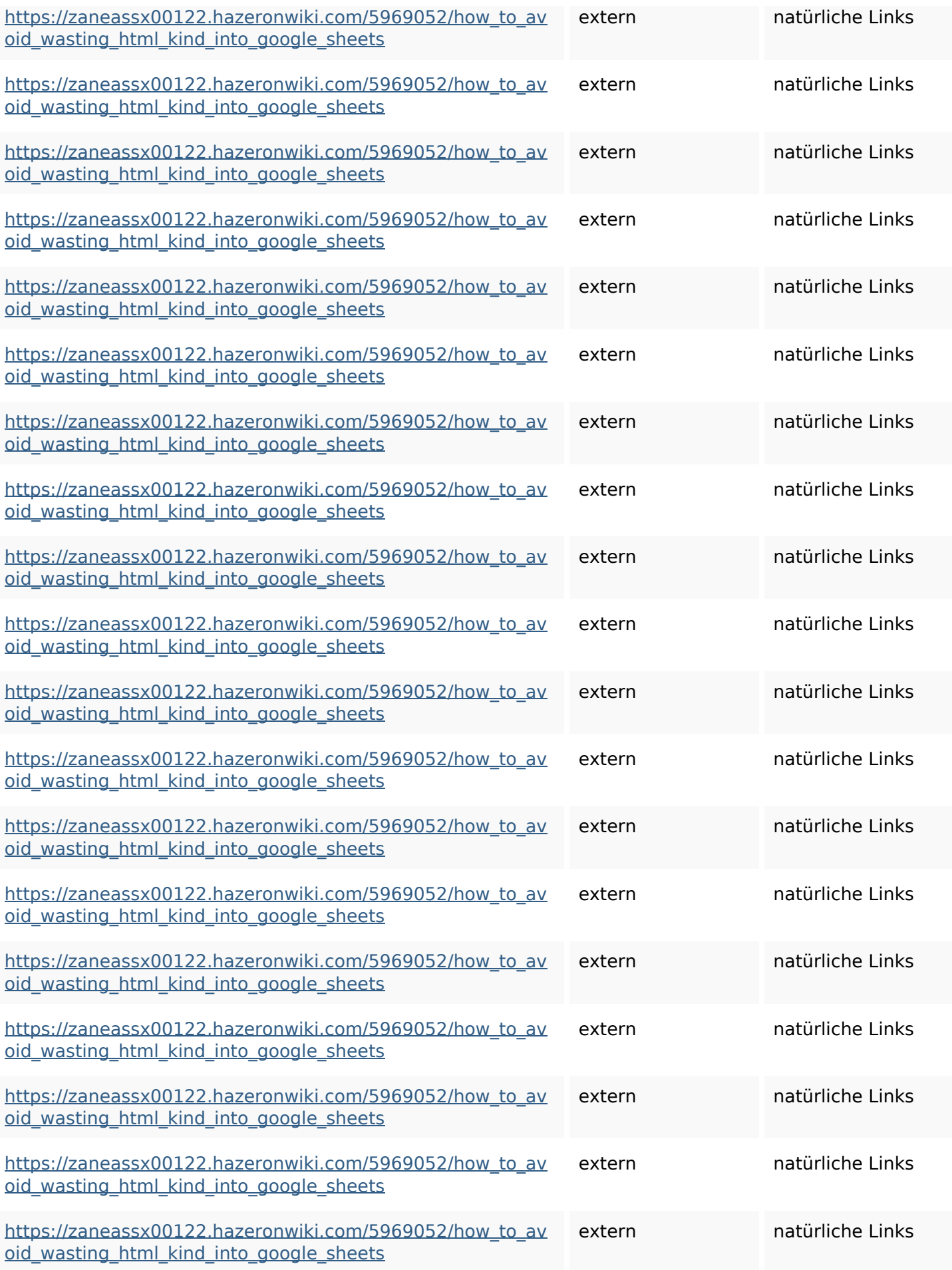

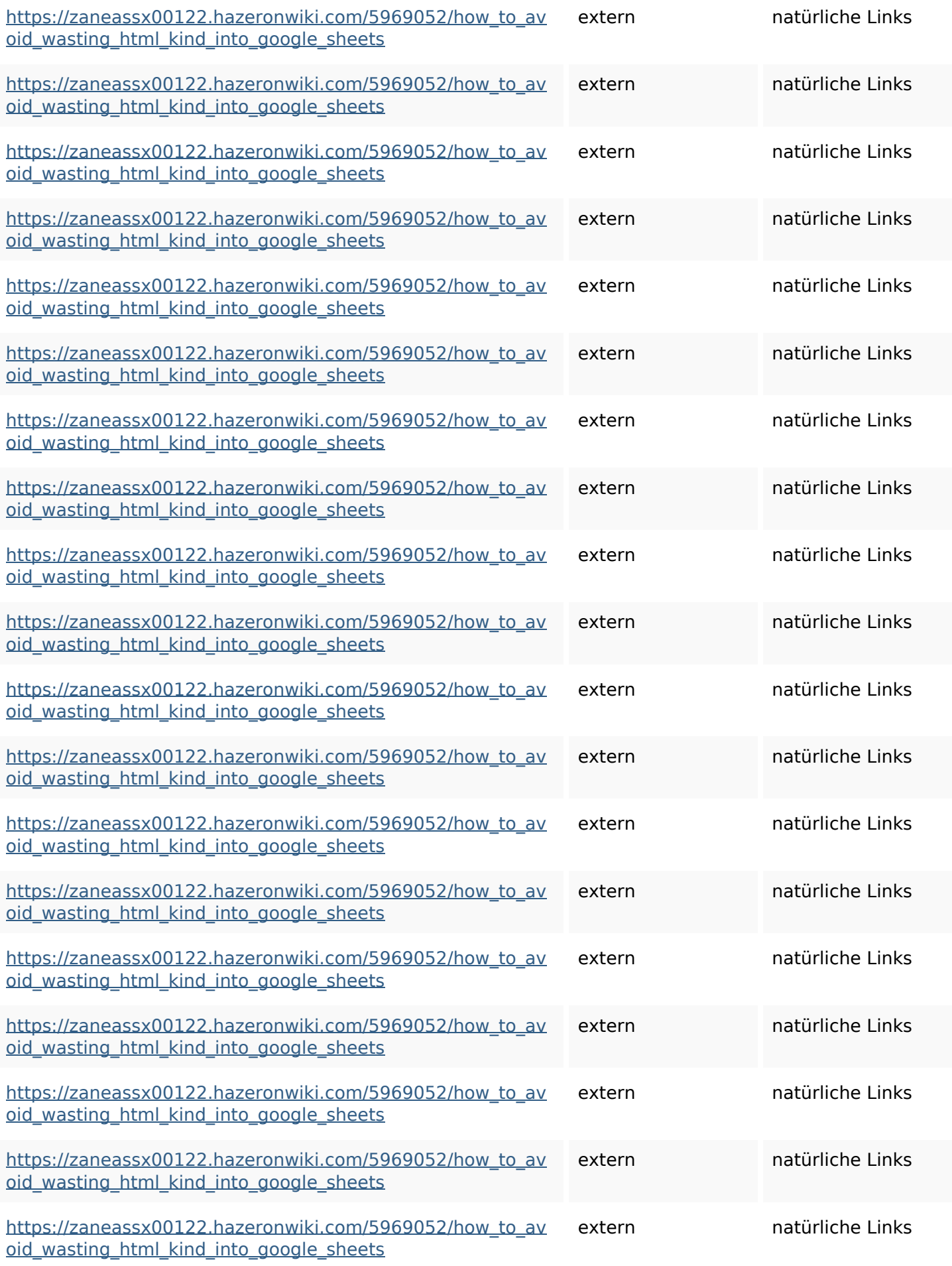

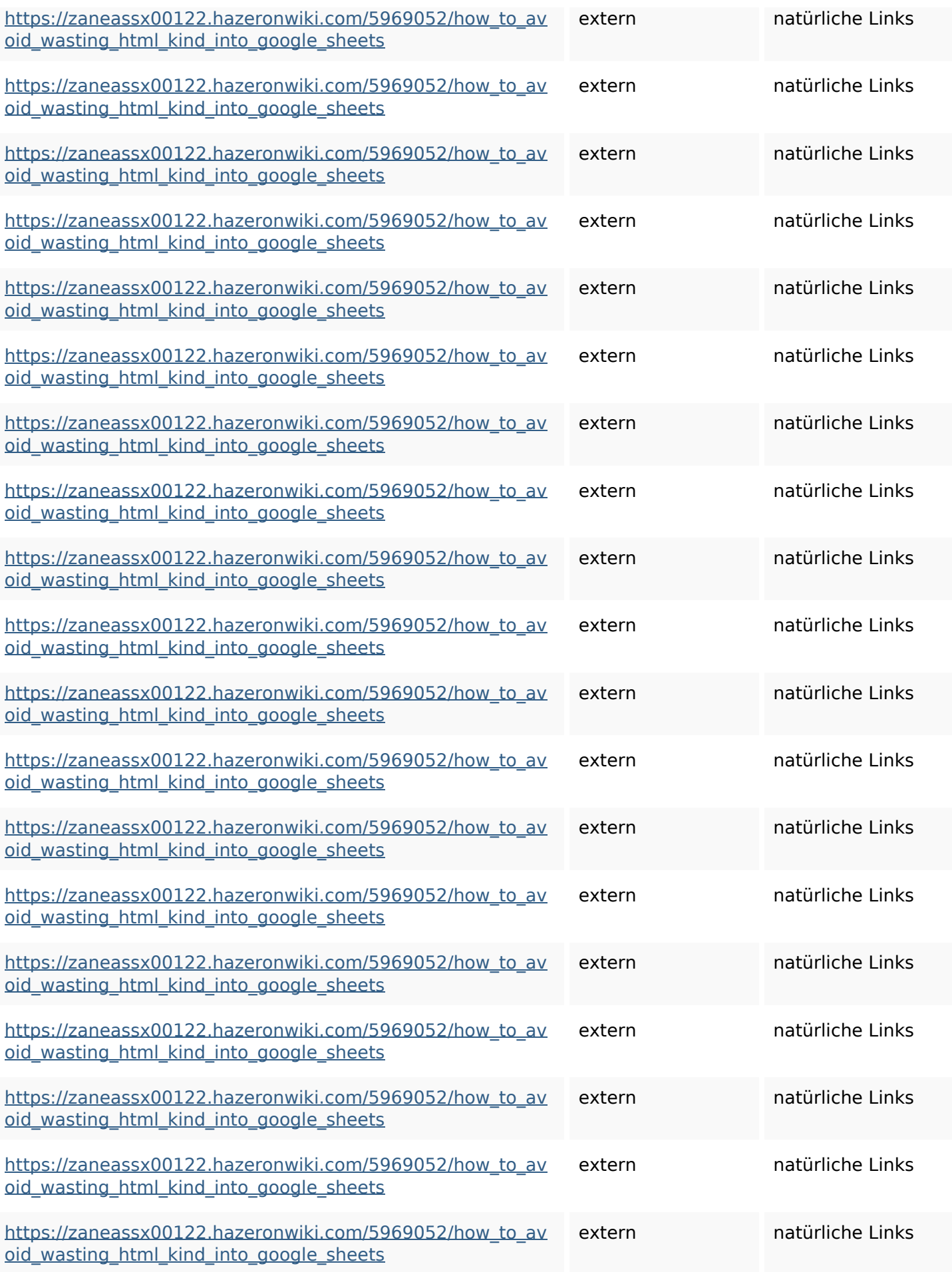

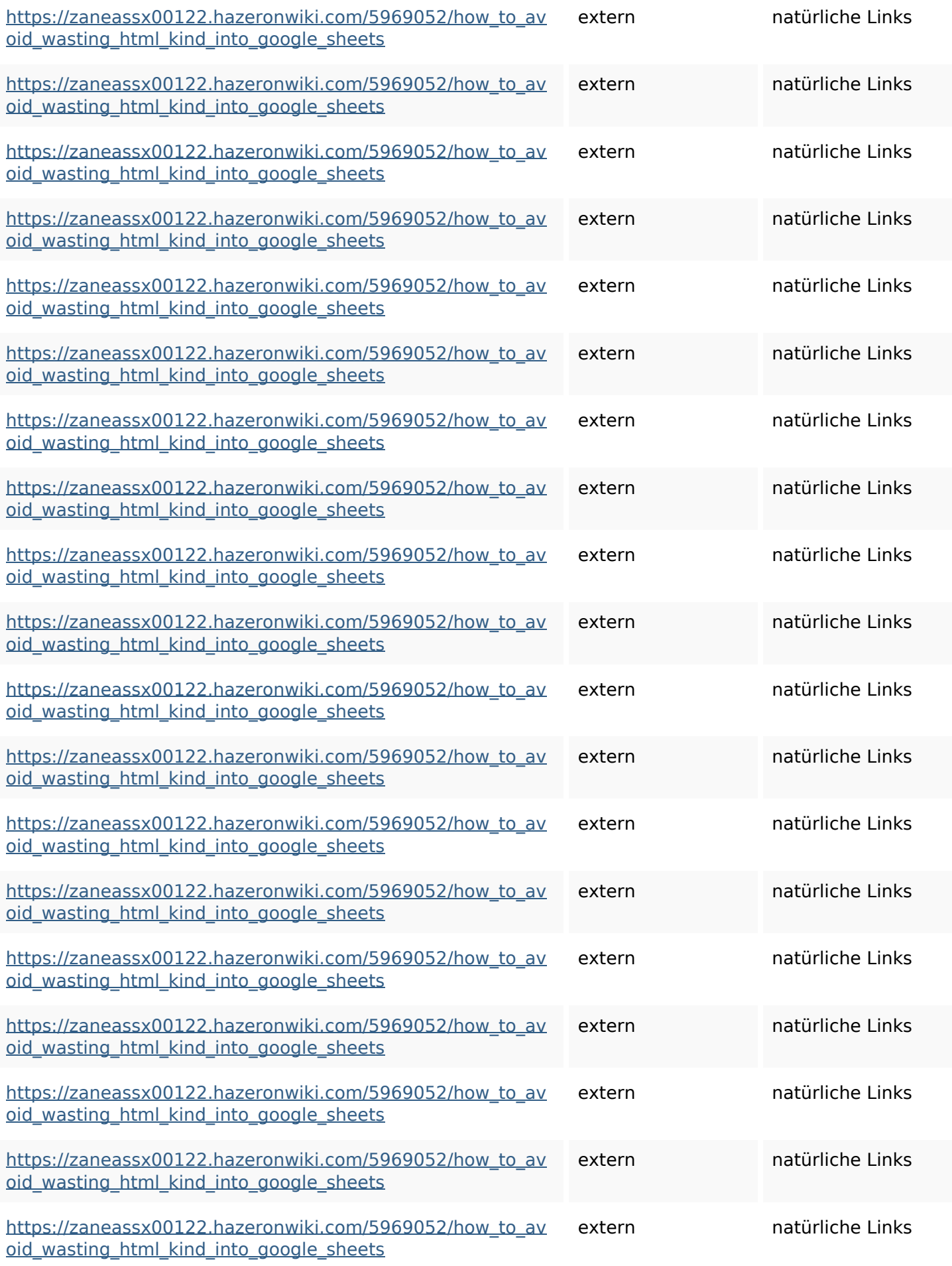

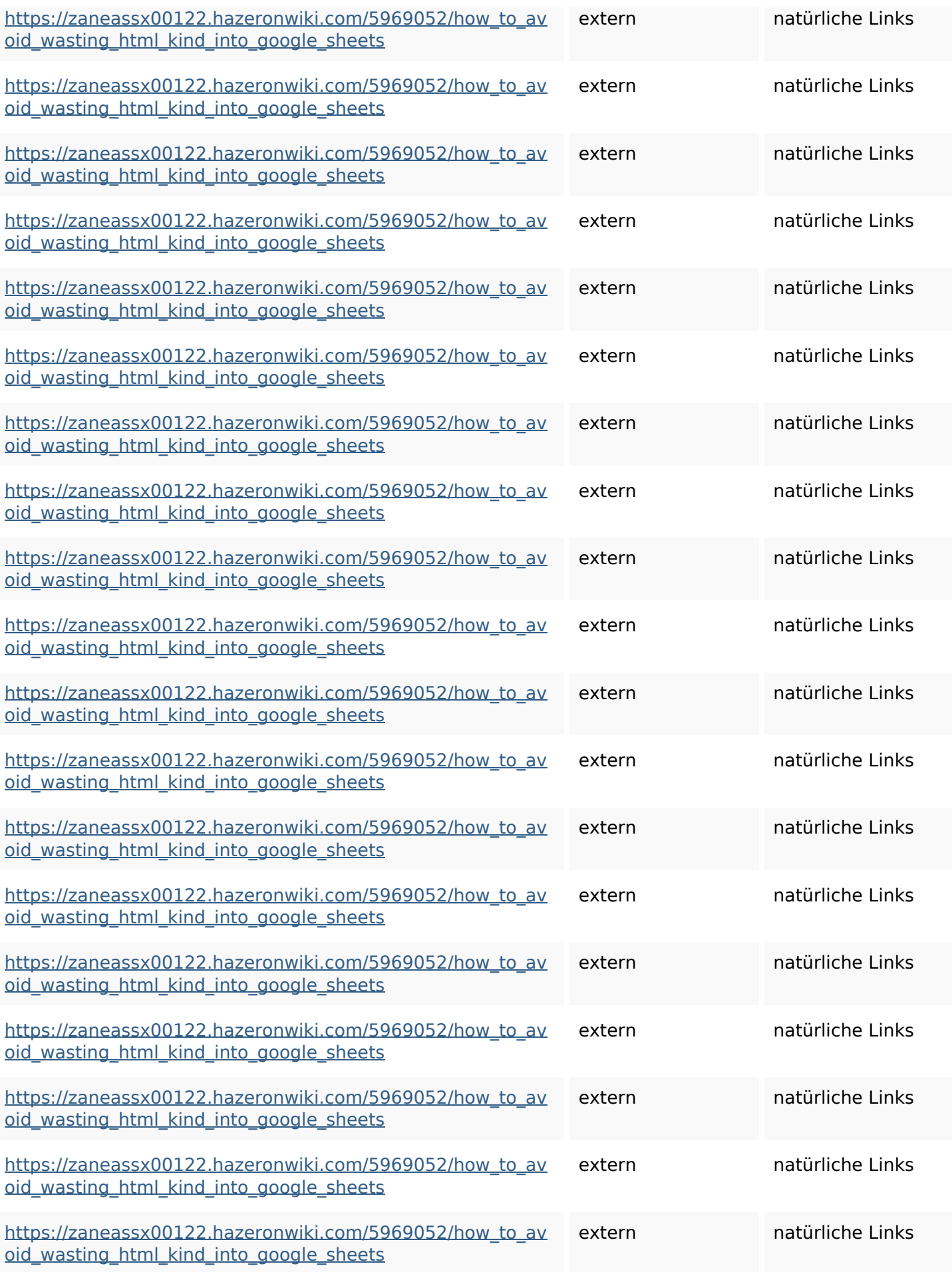

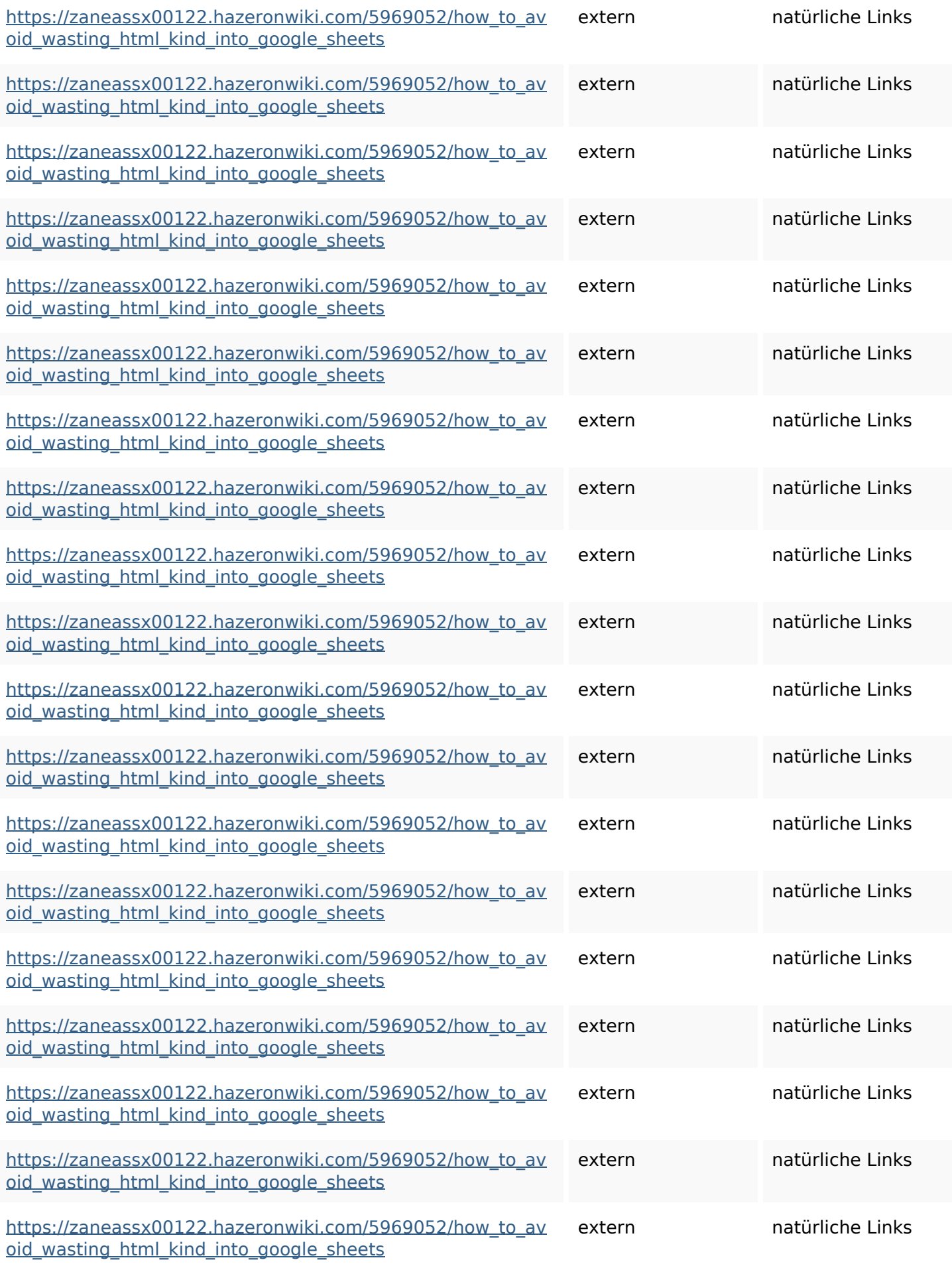

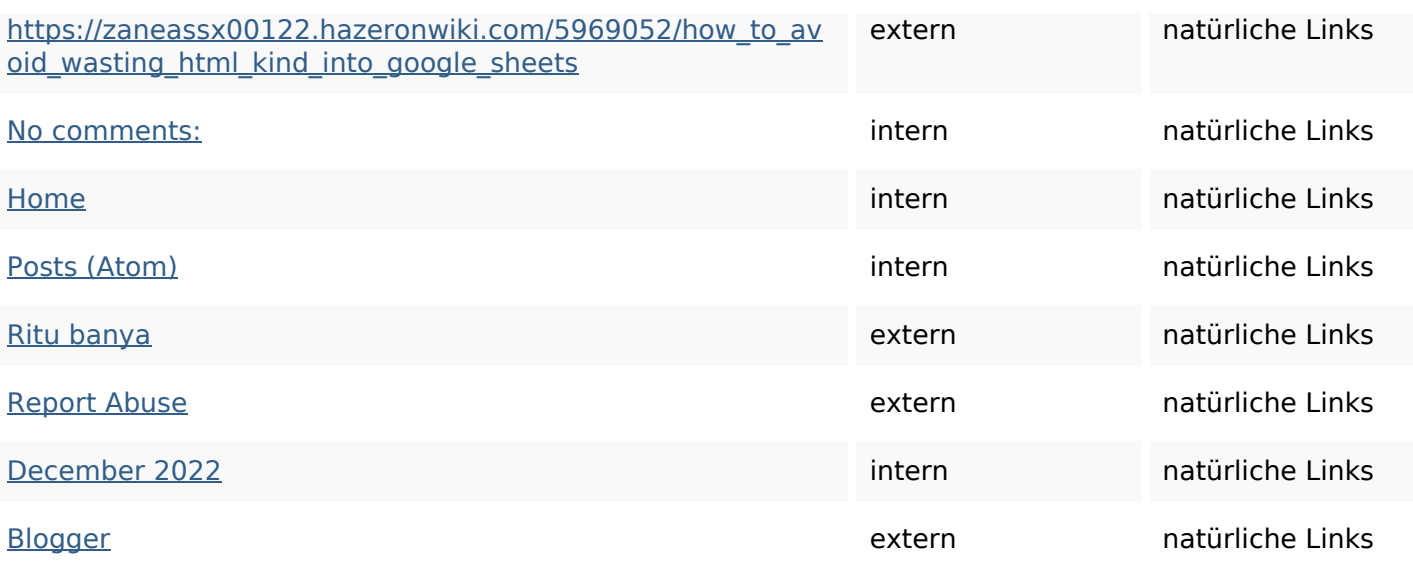

# **SEO Suchbegriffe**

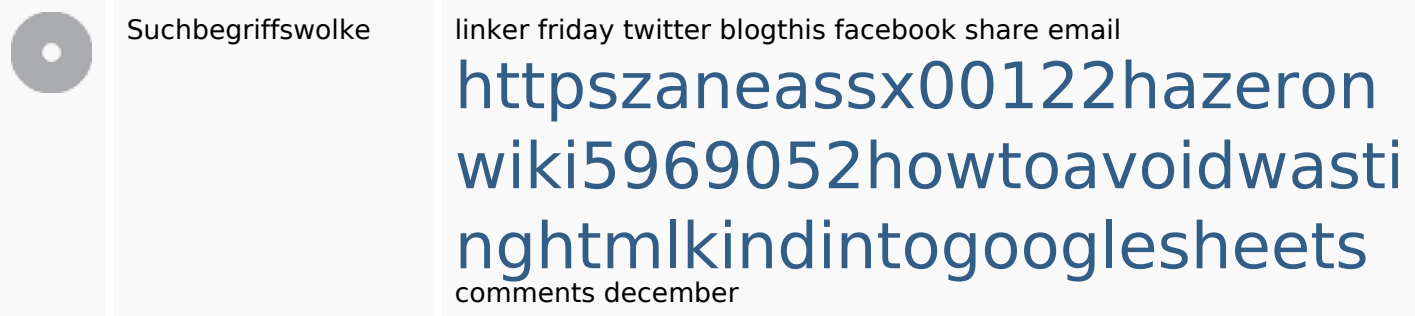

### **Keywords Consistency**

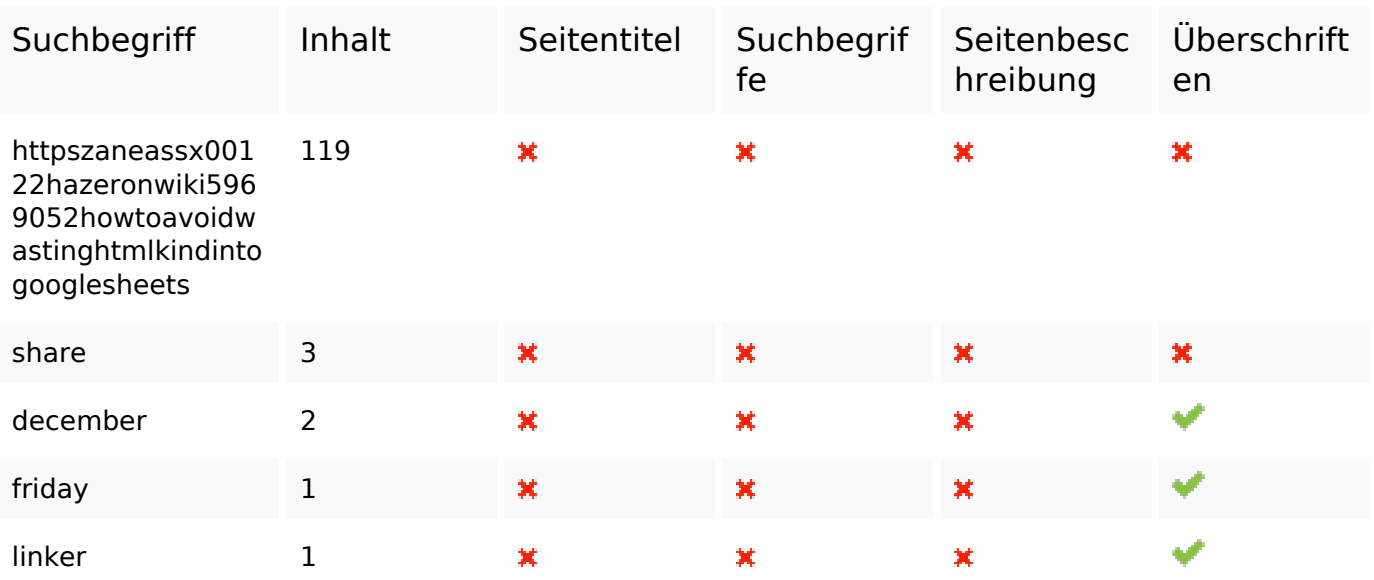

#### **Benutzerfreundlichkeit**

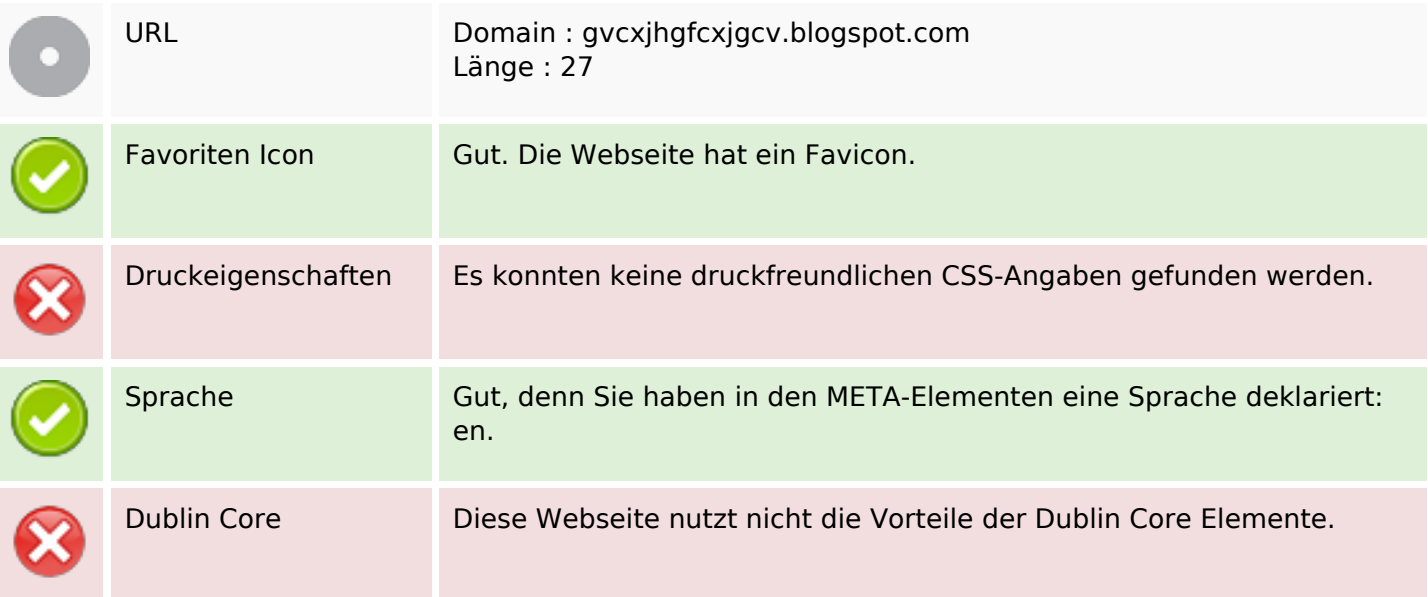

#### **Dokument**

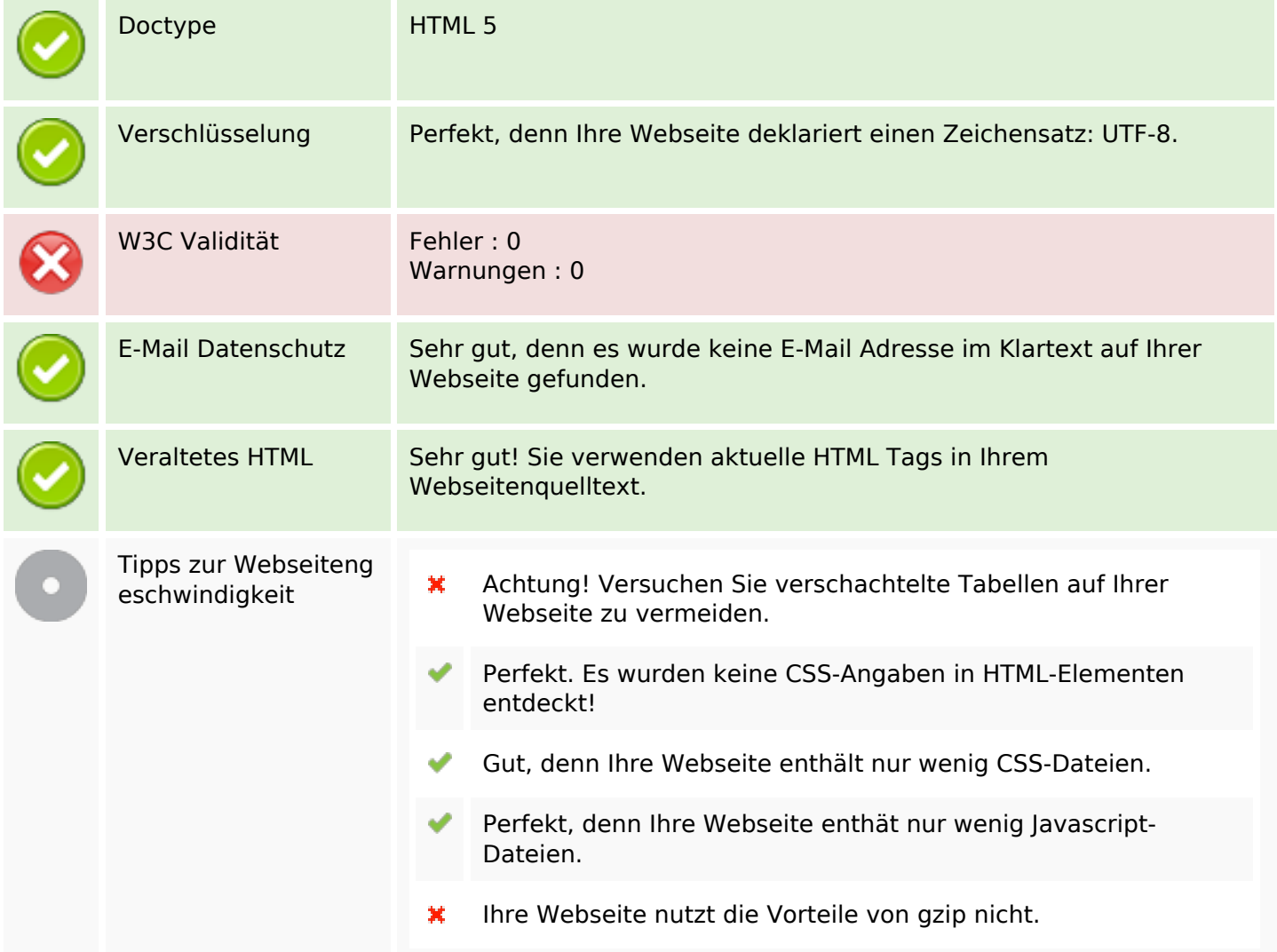

### **Mobile**

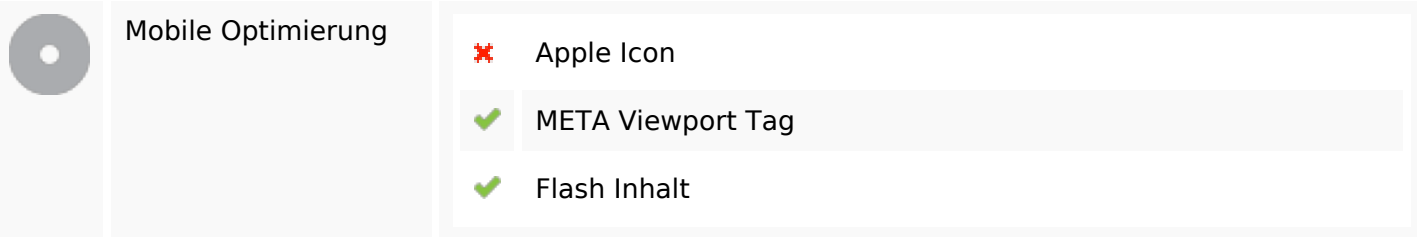

## **Optimierung**

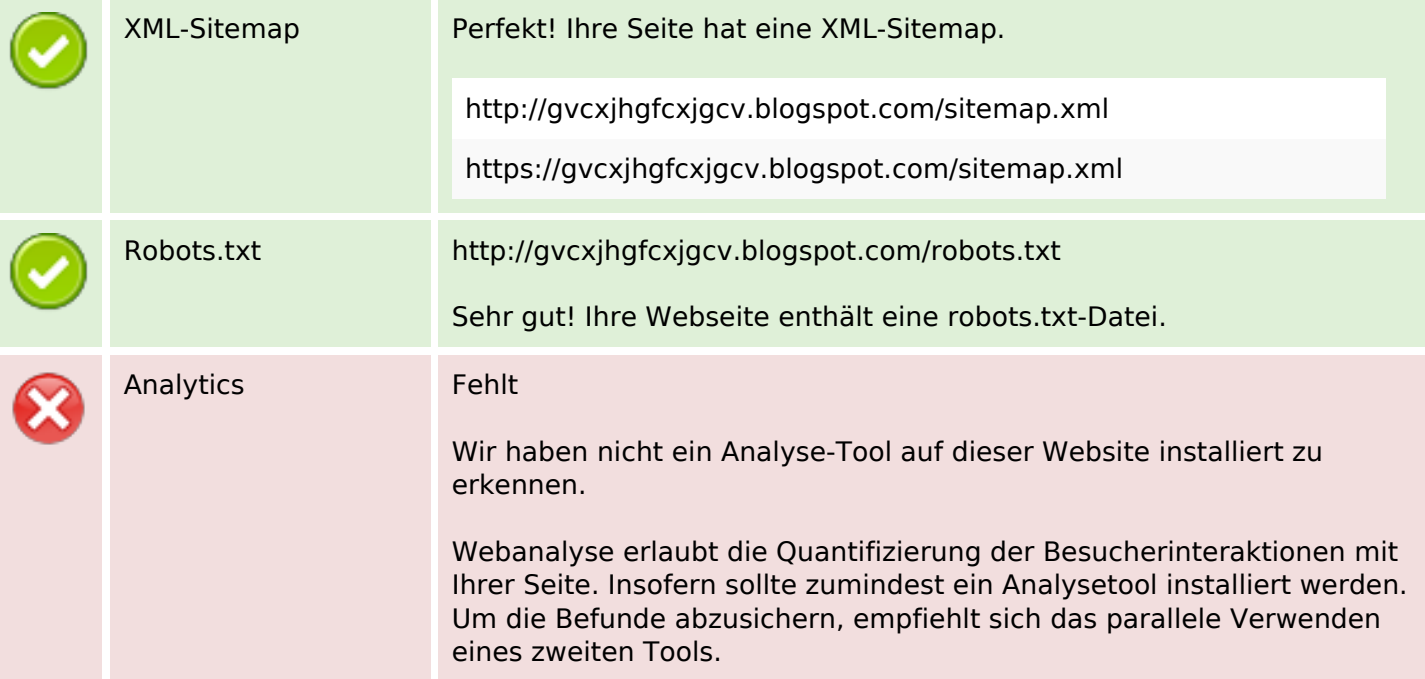